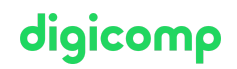

# **Microsoft Office programming with VBA («VBOFFP»)**

In this two-day seminar you will learn how to use Microsoft Office applications across VBA and how to improve your processes.

Duration: 2 days Price: 1'400.– Course documents: Digital Courseware

# **Content**

- . Getting to know and repeat object models
	- Object model of Excel
	- Object model of Word
	- Object model of Access
- . Early Binding vs. Late Binding
	- o Setting references
	- Order of the references
- . Foundation: Access
	- DAO vs. ADO
	- Transfering data to Excel
	- Transfering data to Word
- . Foundation: Excel
	- Importing data from Access
	- Exporting data to Word
- . Foundation: Word
	- Mail merge (addresses from Access)
	- o Interrogate and insert data from Access
	- o Inserting charts from Excel
- . Ribbons and Backstage
	- Modifying the ribbon and tabs
	- Creating own ribbons and tabs
	- Adjusting the backstage view
- . Tipps & Tricks

### Key Learnings

- Extensive deepening of your VBA knowledge in MS Office applications
- Understanding the object models of Excel, Word and Access
- Extension and adaptation of the menu band and the backstage view

# Target audience

This course is aimed at VBA developers who have very good knowledge of VBA programming (regardless of which Microsoft Office application they use) and would like to expand and deepen their knowledge in a holistic way.

## **Requirements**

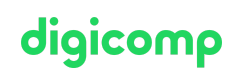

No VBA basics are taught in this course. Very good VBA knowledge is required with at least 1-2 years of application experience and attendance at one of the following courses:

- VBA [deepening](https://digicomp.ch/courses-microsoft-office/microsoft-office-apps/microsoft-excel/course-vba-deepening-for-excel) for Excel («VBXLS»)
- VBA deepening for Word [\(«VBWRD»\)](https://digicomp.ch/courses-microsoft-office/microsoft-office-apps/visual-basic-vba/course-vba-deepening-for-word)
- VBA [deepening](https://digicomp.ch/courses-microsoft-office/microsoft-office-apps/visual-basic-vba/course-vba-deepening-for-microsoft-access) for Microsoft Access («A07»)

## Additional information

This course is also suitable for users of Word 2016 and 2013.

### Any questions?

We are happy to advise you on +41 44 447 21 21 or info@digicomp.ch. You can find detailed information about dates on www.digicomp.ch/courses[microsoft-office/microsoft-office-apps/visual-basic-vba/course](https://www.digicomp.ch/courses-microsoft-office/microsoft-office-apps/visual-basic-vba/course-microsoft-office-programming-with-vba)microsoft-office-programming-with-vba